# COMPAQ

# **Software Product Description**

**PRODUCT NAME: Compaq DECset Clients for CMS and MMS Version 2.1 SPD 64.06.07**

#### **DESCRIPTION**

Compaq DECset Clients for CMS and MMS provides access from the desktop personal computer (PC) to the Compaq Code Management System (CMS) libraries and Compaq Module Management System (MMS) features residing on OpenVMS Alpha and OpenVMS VAX systems. CMS, a component of the Compaq DECset software development tools, is an online library system that helps track software development and maintenance. MMS, a component of the Compaq DECset software development tools, is a software system builder that simplifies the building of applications. MMS optimizes the build process by tracking the complex dependencies and relationships that exist between software components. (For more information on CMS or MMS for OpenVMS VAX systems refer to SPD 27.07.xx. For more information on CMS or MMS for OpenVMS Alpha systems refer to SPD 42.29.xx.)

DECset Clients for CMS and MMS can be used from a personal computer running Microsoft Windows 2000, Windows 98, Windows 95, or Windows NT. Connection to a CMS library or MMS feature from the PC is possible once the Server software (provided with the Client) and the CMS and MMS for OpenVMS software are installed at the server site.

The main DECset Clients windows offer menu access to most of the CMS and MMS functions. DECset Clients commands can also be performed by clicking the command buttons on the toolbar. In addition, DECset Clients supports drag-and-drop functionality for manipulating data within the DECset Clients window.

Developers have two new methods to interact with CMS Client. Developers can now access CMS Client features directly from Microsoft's Visual Studio and an API

is available to provide users with a convenient method to write their own Microsoft Visual C++ applications to gain access to CMS on OpenVMS Systems. Users can stay within their development environment and interact with their OpenVMS CMS libraries.

# **Features**

# CMS Client

Access to CMS Client features is through three means: a graphical user interface (GUI), an application programmer interface (API), or Microsoft's Visual Studio.

GUI or API:

- Access a CMS library on an OpenVMS server system.
- Change the working (local) directory.
- Create an element, class, or group.
- Delete a specified class from a CMS library.
- Delete an element from a CMS library.
- Delete one or more element generations.
- Delete a specified group from a CMS library.
- Merge elements.
- Support for variant generations.
- Fetch or reserve a copy of an element generation from a CMS library and place it in the current local PC directory.
- Insert or remove an element or group into or from a specified group.
- Insert or remove a specified element generation into or from a class.

#### **Compaq DECset Clients for CMS and MMS Version 2.1 SPD 64.06.07 SPD 64.06.07**

- Replace the latest version of a modified file into a CMS library.
- Store PC files in CMS on the OpenVMS system.
- Set or change a password to control use of the CMS Client.
- Cancel an existing reservation of an element generation (Unreserve).
- Display the name and contents of groups and classes in a CMS library.
- Display a chronological list of transactions performed on a CMS library.
- Display information about current reservations and concurrent replacements.
- Display differences between local files.

#### Microsoft Visual Studio:

- Place projects under source code control on an OpenVMS server.
- Add and remove files in a project from source code control.
- Get latest version, (fetch), checkout and checkin files under source code control.
- Add files to a project from existing CMS libraries.
- Show differences, display differences between the local file and the file under source code control.
- Show history, display source code control history of files.
- Invoke the CMS Client tool for administrative operations.

#### MMS Client

Access is via a graphical user interface.

- Use MMS to build OpenVMS applications.
- Change the working (local and remote) directory.
- Fetch and open MMS description files.
- Activate MMS description file generation.
- Activate MMS builds on the remote system.
- Ability to execute arbitrary non-interactive DCL commands.

#### **HARDWARE REQUIREMENTS**

- PC using an 80486 or higher microprocessor, IBM or compatible OR
- System using an Alpha NT or Intel NT processor
- CD–ROM drive

• Minimum of 8 MB of RAM (for Windows 98, Windows 95) or 16 MB of RAM (for Windows 2000, Windows NT)

# **Disk Space Requirements (Block Cluster Size = 1)**

# **Client:**

Minimum disk space required for DECset Clients for CMS and MMS installation is 9 MB.

#### **Server:**

CMS Server VAX:

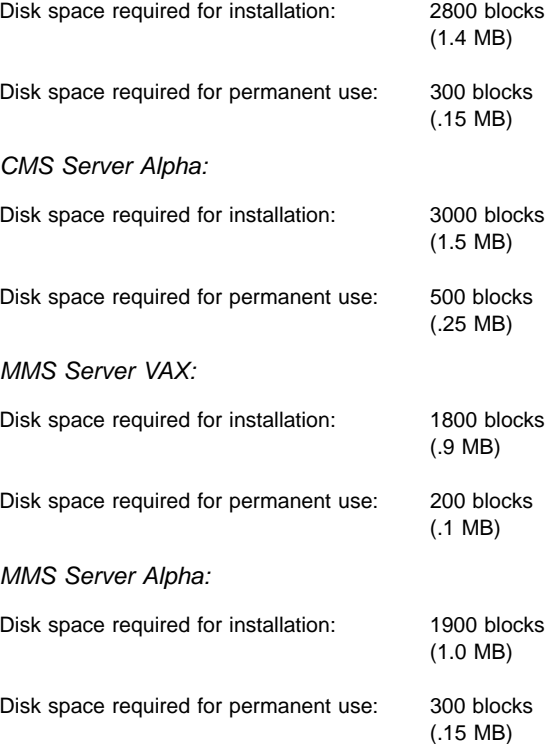

These counts refer to the disk space required on the system disk. The sizes are approximate. Actual sizes may vary depending on the user's system environment, configuration, and software options.

#### **SOFTWARE REQUIREMENTS**

CMS and MMS Clients:

- CMS Server Version 2.1
- MMS Server Version 2.1
- Microsoft Windows 2000, Microsoft Windows 98, Microsoft Windows 95, or Microsoft Windows NT Version 4.0
- For DECnet:
	- DIGITAL PATHWORKS 32 Version 7.1A or Version 7.2

• For TCP/IP (support via Window Sockets V1.1): — Microsoft TCP/IP-32

CMS Server and MMS Server (provided with the Client):

- CMS Client Version 2.1
- MMS Client Version 2.1
- Compaq CMS Version 4.0-1 or 4.1 or Compaq DECset Version 12.3 or 12.4 for OpenVMS systems
- Compaq MMS Version 3.3 or 3.4 or Compaq DECset Version 12.3 or 12.4 for OpenVMS systems
- For DECnet:
	- Compaq PATHWORKS for OpenVMS Version 6.0B or 6.0C OR
	- Compaq Advanced Server for OpenVMS Version 7.2 or Version 7.2A
- For TCP/IP:
	- DIGITAL TCP/IP Services for OpenVMS Version 5.0 or Version 5.0A
	- MultiNet for OpenVMS Version 4.1 (Process Software Corporation) OR
	- TCPware for OpenVMS Version 5.3 or Version 5.4 (Process Software Corporation)

# **SOFTWARE LICENSING**

This software is furnished under the licensing provisions of Compaq Computer Corporation's Standard Terms and Conditions. For more information about Compaq licensing terms and policies, contact your local Compaq office.

# **OPTIONAL SOFTWARE**

To use the Application Programming Interface (API):

- Microsoft Visual C++ Version 5.0 or Version 6.0
- To use the Source Code Control Integration (SCCI):
- Microsoft Visual Studio 97 OR
- Microsoft Visual Studio Version 6.0 OR
- Microsoft J++ Version 6.0 OR
- Microsoft Access 2000

# **GROWTH CONSIDERATIONS**

The minimum hardware/software requirements for any future version of this product may be different from the requirements for the current version.

# **DISTRIBUTION MEDIA**

CD–ROM

#### **SOFTWARE WARRANTY**

Warranty for this software product is provided by Compaq with the purchase of a license for the product. This means that Compaq will remedy any nonconformance when it is reported to Compaq by the customer during the warranty period.

The warranty period is 90 days. It begins when the software is installed or 30 days after delivery to the end user, whichever occurs first, and expires 90 days later. All warranty related support for this software will end one year after release of the subsequent versions.

Warranty is provided in the country of purchase. Compaq will provide a service location that will accept reporting (in format prescribed by Compaq) of a nonconformance problem caused when using the licensed software under normal conditions as defined by this SPD. Compaq will remedy a nonconformance problem in the current unaltered release of the licensed software by issuing correction information such as: correction documentation, corrected code; or a notice of availability of corrected code; or a restriction or a bypass. The customer will be responsible for the preparation and submission of the problem report to the service location.

#### **WARRANTY EXCLUSION**

Compaq does not warrant that the software licensed to customer shall be error free, that the software shall operate with any hardware and software other than as specified in this SPD, that the software shall satisfy customer's own specific requirements, or that copies of the software other than those provided or authorized by Compaq shall conform to the SPD.

Compaq makes no warranties with respect to the fitness and operability of modifications not made by Compaq.

If the software fails to function for reasons stated previously, the customer's warranty will be invalidated and all service calls will be billable at the prevailing per call rates.

This Software Warranty is effective for licensed software products ordered in the United States after October 1988 and supersedes all prior versions.

# **ORDERING INFORMATION**

Software license, media, and documentation are combined in a single package (QB–3WUAA–S\*). Licenses and documentation may be ordered separately.

# DECset Clients for CMS and MMS

Software Packages: DECset Clients 1 License Pkg: QB–3WUAA–SA DECset Clients 10 License Pkg: QB–3WUAA–SB Software Licenses: DECset Clients 1 License: QM–3WUAA–AA DECset Clients 10 License: QM–3WUAA–AB Software Documentation: CMS Client User's Guide: AA–QHXUC–TH MMS Client User's Guide: AA–R84AC–TE CMS Client Programmer's Guide: AA–RF26B-TE Software Product Services: QT–3WUA\*–\*\* Software Upgrades: DECset Clients 1 License Pkg: QB–3WUAA–MA DECset Clients 10 License Pkg: QB–3WUAA–MB DECset Clients 1 License: QM–3WUAA–CA DECset Clients 10 License: QM–3WUAA–CB

#### **SOFTWARE PRODUCT SERVICES**

A variety of service options are available from Compaq. For more information, contact your local Compaq office.

The previous information is valid at time of release. Please contact your local Compaq office for the most up-to-date information.

© 2000 Compaq Computer Corporation

COMPAQ, VAX, VMS and the Compaq logo Registered in U.S. Patent and Trademark Office. DECnet, DECset, OpenVMS and PATHWORKS are trademarks of Compaq Information Technologies Group, L.P.

Microsoft, Visual Studio, Visual C++, Windows, Windows 2000, Windows 95, Windows 98, and Windows NT are registered trademarks or trademarks of Microsoft Corporation in the United States and/or other countries..

Intel is a registered trademark of Intel Corporation.

MultiNet and TCPware are registered trademarks of Process Software Corporation.

All other product names mentioned herein may be trademarks or registered trademarks of their respective companies.

Confidential computer software. Valid license from Compaq required for possession, use, or copying. Consistent with FAR 12.211 and 12.212, Commercial Computer Software, Computer Software Documentation, and Technical Data for Commercial Items are licensed to the U.S. Government under vendor's standard commercial license.

Compaq shall not be liable for technical or editorial errors or omissions contained herein. The information in this document is subject to change without notice.